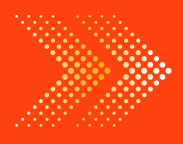

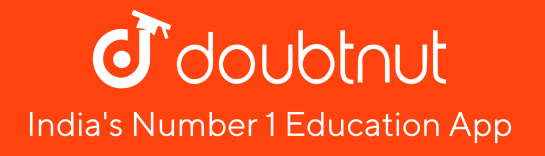

# **MATHS**

# [BOOKS](https://doubtnut.app.link/MVcbJvrhfnb) - ICSE

# [STATISTICS](https://doubtnut.app.link/MVcbJvrhfnb) AND GRAPH WORK

Topic 1 3 Marks Questions

1. Given below are the marks obtained by 30 students in an [examination](https://dl.doubtnut.com/l/_pe3WOdUkbfmY) : 08 17 33 41 47 23 20 34 09 18 42 14 30 19 29 11 36 48 40 24 22 02 16 21 15 32

47 44 33 01

Taking class intervals 1-10, 11-20 ,......, 41 - 50 , Make a

frequency table for the above [distribution.](https://dl.doubtnut.com/l/_pe3WOdUkbfmY)

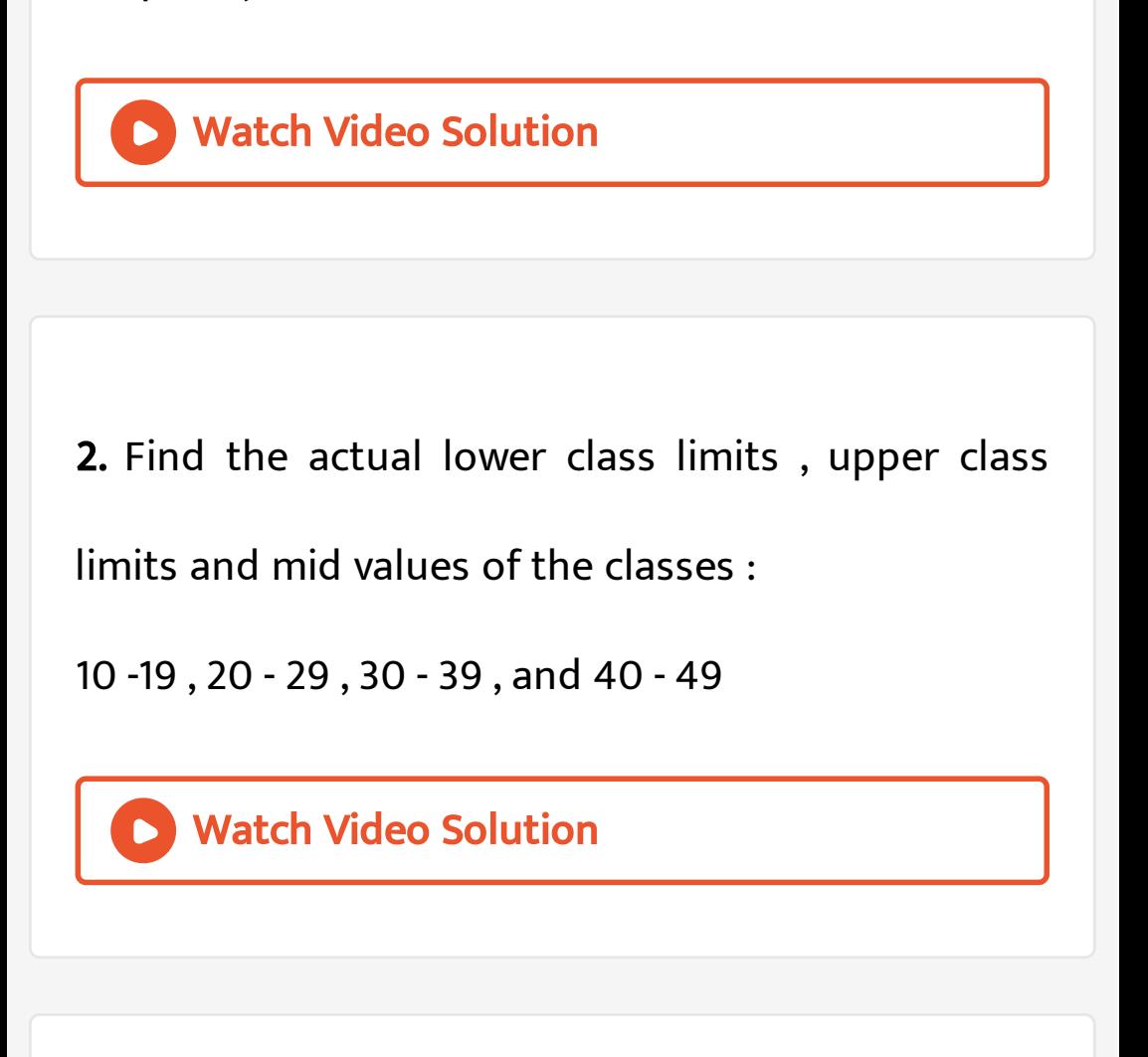

3. Use the table given below to find : (a) The actual class limits of the [fourth](https://dl.doubtnut.com/l/_klJ2e582x4UP) class. (b) The class

boundaries of the sixth class. (c) The class mark of

the third class. (d) The upper and lower limits of the

fifth class. (e) The size of the third class.

Class interval [Frequency](https://dl.doubtnut.com/l/_klJ2e582x4UP)

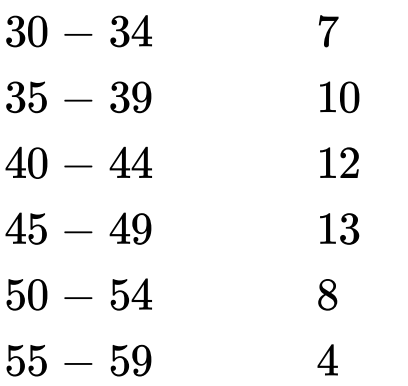

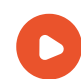

#### Watch Video Solution

4. Use the table given below to find : (a) The actual class limits of the fourth class. (b) The class [boundaries](https://dl.doubtnut.com/l/_uygBew3oorcq) of the sixth class. (c) The class mark of the third class. (d) The upper and lower limits of the

fifth class. (e) The size of the third class.

Class interval [Frequency](https://dl.doubtnut.com/l/_uygBew3oorcq)

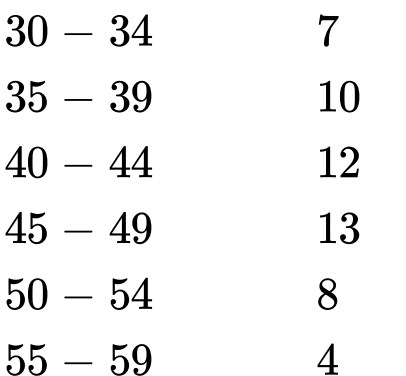

Watch Video Solution

5. Use the table given below to find :

The class marks of the third class.

6. Use the table given below to find : (a) The actual class limits of the fourth class. (b) The class boundaries of the sixth class. (c) The class mark of the third class. (d) The upper and lower limits of the fifth class. (e) The size of the third class.

Class interval [Frequency](https://dl.doubtnut.com/l/_fDss66KdNiKb)

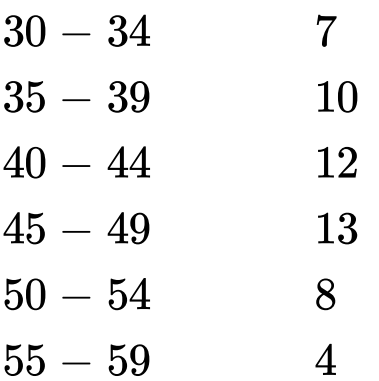

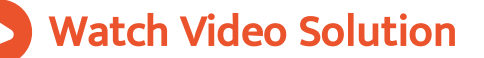

7. Use the table given below to find : (a) The actual class limits of the fourth class. (b) The class boundaries of the sixth class. (c) The class mark of the third class. (d) The upper and lower limits of the fifth class. (e) The size of the third class.

Class interval [Frequency](https://dl.doubtnut.com/l/_1nnSmdWH6CGq)

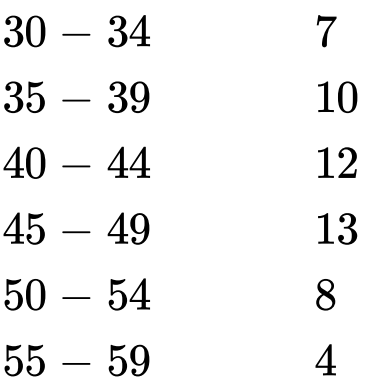

8. Construct a cumulative, frequency [distribution](https://dl.doubtnut.com/l/_r9NtQe6lsZCg)

table from the frequency table given below :

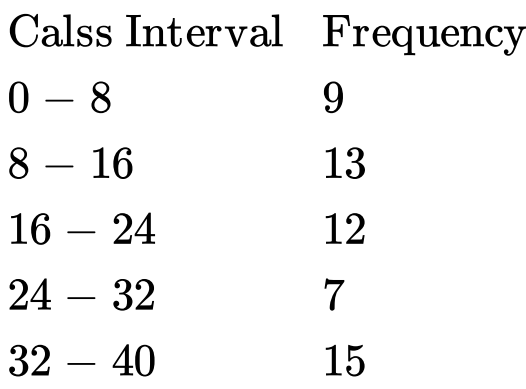

Watch Video Solution

9. Construct a cumulative frequency [distribution](https://dl.doubtnut.com/l/_DJyn2UxYAAex)

table from the frequency table given below :

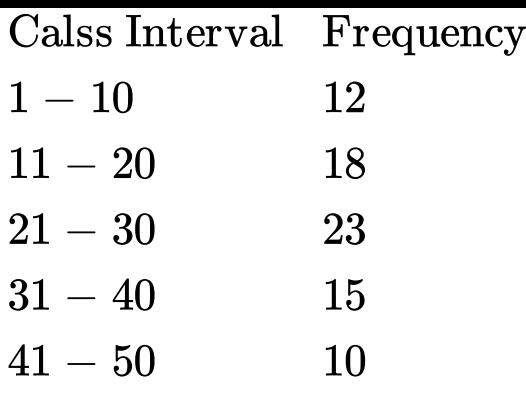

Watch Video Solution

#### 10. Construct a frequency distribution table from

the following cumulative frequency distribution :

Calss Interval [Cumulative](https://dl.doubtnut.com/l/_NvCs7fiMX67x) Frequency

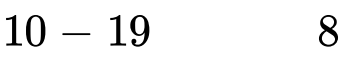

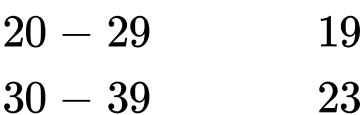

 $40 - 49$  30

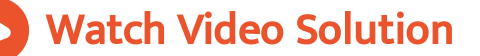

11. Construct a frequency distribution table from

the following cumulative frequency [distribution](https://dl.doubtnut.com/l/_JPrSPhXWarqH) :

Calss Interval Frequency

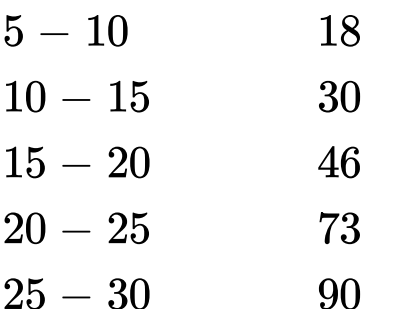

Watch Video Solution

**12.** The value of  $\pi$  upto 50 [decimal](https://dl.doubtnut.com/l/_0ZLOnlcNp3QA) places is :

3.1 4159 26 5358 97 9423 84 62 64 33 832 7950 28 84

19 71 69 3993 7510

Make a frequency [distribution](https://dl.doubtnut.com/l/_0ZLOnlcNp3QA) table of the digits

from 0 to 9 after the decimal place.

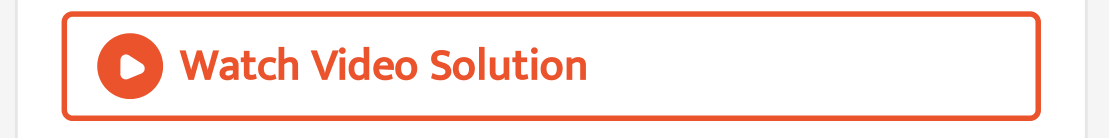

**13.** The value of  $\pi$  upto 50 decimal places is :

3.1 4159 26 5358 97 9423 84 62 64 33 832 7950 28 84

19 71 69 3993 7510

Which are the most and the least [occurring](https://dl.doubtnut.com/l/_lozBvFNoqwLh) digits ?

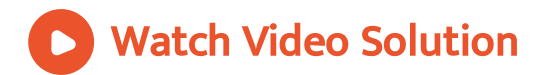

Topic 1 4 Marks Questions

1. Construct the frequency [distribution](https://dl.doubtnut.com/l/_OaDZM6R2qPDb) table from

the following cumulative frequency table :

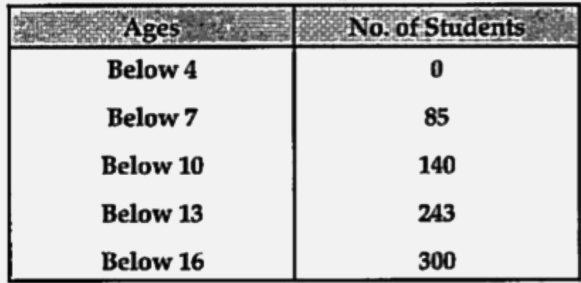

State the number of students in the age group 10 -

13.

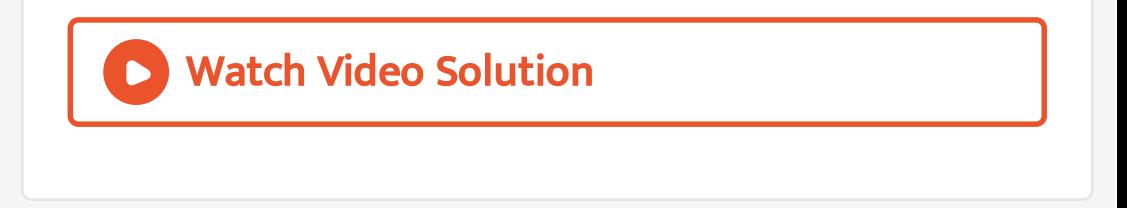

2. Construct the frequency [distribution](https://dl.doubtnut.com/l/_rGSD7pn8qQyH) table from

the following cumulative frequency table :

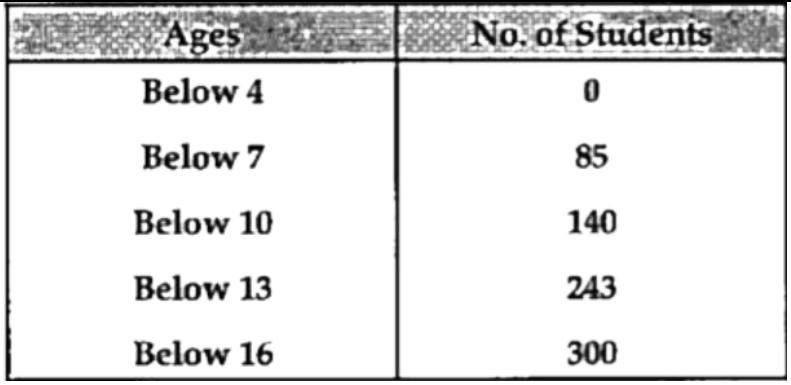

State the age - group which has the least number

of [students](https://dl.doubtnut.com/l/_rGSD7pn8qQyH) .

#### 3. Fill in the blanks in the [following](https://dl.doubtnut.com/l/_UmHVkLxskjzA) table:

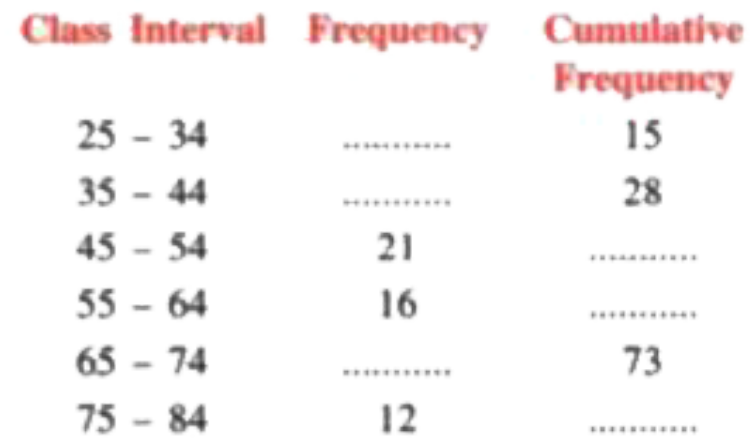

Watch Video Solution

4. Draw [frequency](https://dl.doubtnut.com/l/_WMBdPa6nZhjp) polygons for each of the following :

#### Using [histogram](https://dl.doubtnut.com/l/_WMBdPa6nZhjp)

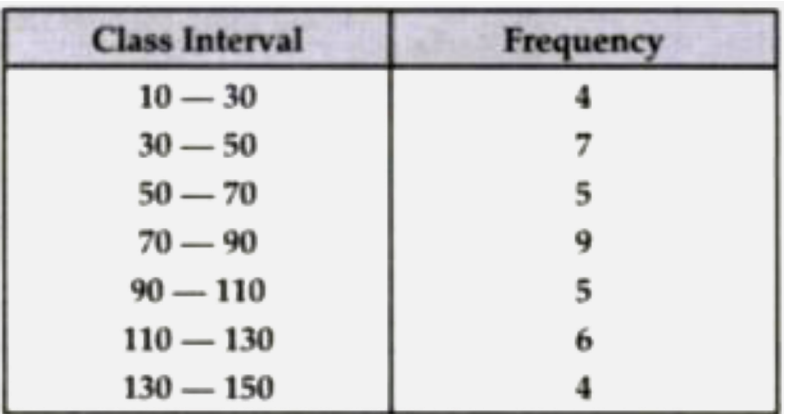

Watch Video Solution

5. Draw [frequency](https://dl.doubtnut.com/l/_D7zbH79Giufp) polygons for each of the following :

Without using [histogram.](https://dl.doubtnut.com/l/_D7zbH79Giufp)

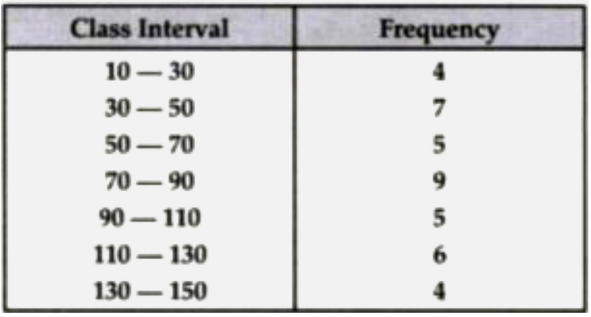

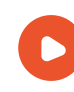

## Watch Video Solution

#### 6. Construct a combined histogram and frequency

polygon for the following frequency [distribution](https://dl.doubtnut.com/l/_R121J7nXLSAn) :

Calss Interval Frequency

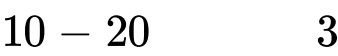

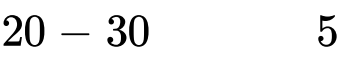

- $30 40$  6
- $40 50$  4
- $50 60$  2

## 7. Construct a frequency polygon for the following

data.

Calss Interval [Frequency](https://dl.doubtnut.com/l/_yd0EpIXUFBVf)  $10 - 14$  5  $15 - 19$  8  $20 - 24$  12  $25 - 29$  9  $30 - 34$  4

Watch Video Solution

8. Construct a frequency polygon for the following

frequency [distribution](https://dl.doubtnut.com/l/_8VWCESHZCSi5) , using a graph sheet .

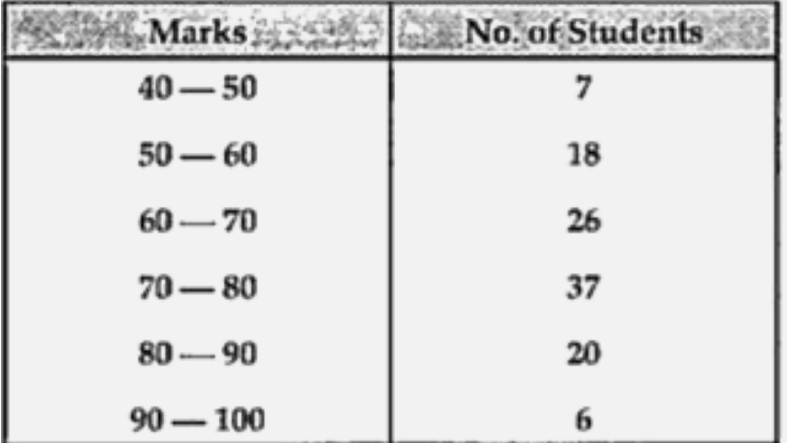

Use 2 cm = 10 Marks

2 cm = 5 Students [\[Specimen](https://dl.doubtnut.com/l/_8VWCESHZCSi5) paper , 2019]

Watch Video Solution

9. Construct a frequency polygon for the following

[distribution](https://dl.doubtnut.com/l/_TmDxPh7DJ9Fa) . Using a graph sheet.

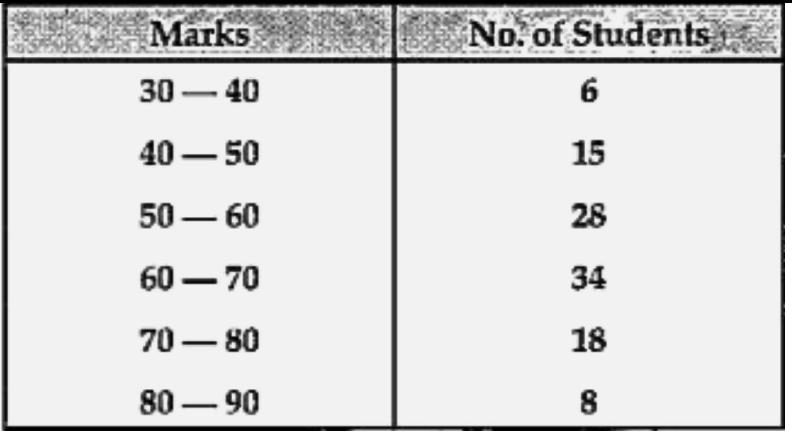

Watch Video [Solution](https://dl.doubtnut.com/l/_TmDxPh7DJ9Fa)

## Topic 2 3 Marks Questions

## 1. Find the mean of first ten odd natural [numbers.](https://dl.doubtnut.com/l/_gqoTOE0ez1Uw)

2. The mean of 5 numbers is 18. If one number is excluded, the mean of [remaining](https://dl.doubtnut.com/l/_lGfpHumh64b9) numbers becomes 16. Find the excluded number.

**D** Watch Video Solution 3. If the mean of [observations](https://dl.doubtnut.com/l/_s556f4x5uPlZ)  $x, x + 2, x + 4, x + 6$  and  $x + 8$  is 11, find the value of x

4. If the mean of [observations](https://dl.doubtnut.com/l/_srseVk0FQtoU)  $x, x + 2, x + 4, x + 6$  and  $x + 8$  is 11, find the mean of the first three obervations.

Watch Video Solution

5. The mean weight of 120 students of a school is

 $52 \cdot 75$  kg. If the mean weight of 50 of them is 51 kg,

find the mean weight of the [remaining](https://dl.doubtnut.com/l/_oOoEQF7JsqRj) students.

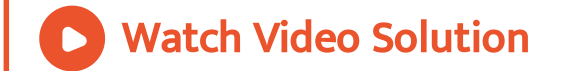

6. The following data have been arranged in ascending order. If their median is 63, find the value of x.

[34,37,53,55,x,x+2,77,83,89](https://dl.doubtnut.com/l/_nfag9OkbKfIt) and 100.

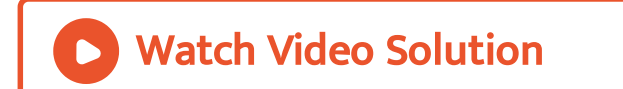

7. Out of 10 students, who appeared in a test, three secured less than 30 marks and 3 secured more than 75 marks. The marks secured by the [remaining](https://dl.doubtnut.com/l/_wTGZ3tgUfrMZ) 4 students are 35, 48, 66 and 40. Find the median score of the whole group.

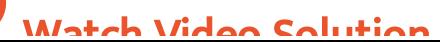

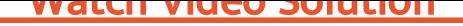

8. The mean of 10 numbers is 24. If one more number is [included,](https://dl.doubtnut.com/l/_SJTSmkywpFJR) the new mean is 25. Find the included number.

Watch Video Solution

**9.** If the mean of the [observation](https://dl.doubtnut.com/l/_JPqQAz4nCpC8)  $a$ ,  $a + 6$ ,  $a + 2$ ,  $a + 4$ 

 $8$  and  $a + 4$  is 11 . Find .

the value of a

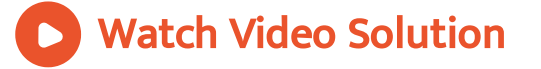

**10.** If the mean of the [observation](https://dl.doubtnut.com/l/_rrwjqDLGZ7vZ)  $a$ ,  $a + 6$ ,  $a + 2$ ,  $a$ 

 $+ 8$  and a  $+ 4$  is 11 . Find

the median.

Watch Video Solution

Topic 2 4 Marks Questions

1. If [different](https://dl.doubtnut.com/l/_xOnt2tgB7Mko) values of variable x are 9.8, 5.4 , 3.7 , 1.7

, 1.8 , 2.6 , 2.8 , 10.5 and 11.1 , find

the mean  $\bar{x}$ 

2. If [different](https://dl.doubtnut.com/l/_G2n7I7SnqkUA) values of variable x are 9.8, 5.4 , 3.7 , 1.7

, 1.8 , 2.6 , 2.8 , 10.5 and 11.1 , find

the value of  $\sum\limits_{}}(x-\bar{x})$ 

Watch Video Solution

3. The mean of 15 [observations](https://dl.doubtnut.com/l/_GYpF552uWy1T) is 32. Find the resulting mean if each observation is :

increased by 3

4. The mean of 15 [observations](https://dl.doubtnut.com/l/_Zaq9SRfhN3gh) is 32. Find the

resulting mean if each observation is :

divided by 0.5

Watch Video Solution

5. The mean of 15 [observations](https://dl.doubtnut.com/l/_yWrXJS8OxPyF) is 32. Find the resulting mean if each observation is :

decreased by 20%

6. The mean of 200 items was 50. Later on, it was [discovered](https://dl.doubtnut.com/l/_QOQITMMKHxzt) that two items were misread as 92 and 8 instead of 192 and 88. Find the correct mean.

Watch Video Solution

7. The mean marks (out of 100) of boys and girls in an examination are 70 and 73 respectively. If the mean marks of all the students in that [examination](https://dl.doubtnut.com/l/_9KaPXcZUTo2N) is 71, find the ratio of the number of boys the number of girls.

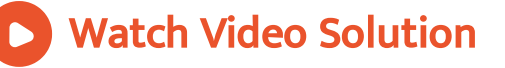

**8.** Find the median of  $\cdot$ 

25,16,26, 16, 32, 31, 19, 28 and 35

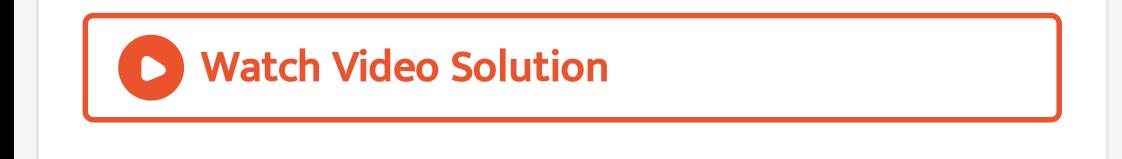

9. Find the median of :

233 , 173 , 189 , 208 , 194 , 204 , 194 , 185 ,200 and 220

Watch Video [Solution](https://dl.doubtnut.com/l/_i3Dvzvgycyiu)

10. Find the mean of the following data :

[30,32,24,34,](https://dl.doubtnut.com/l/_GfbPRSPQ6DRy) 26,28, 30, 35, 33, 25

Show that the sum of the deviations of all the given

[observations](https://dl.doubtnut.com/l/_GfbPRSPQ6DRy) from the mean is zero.

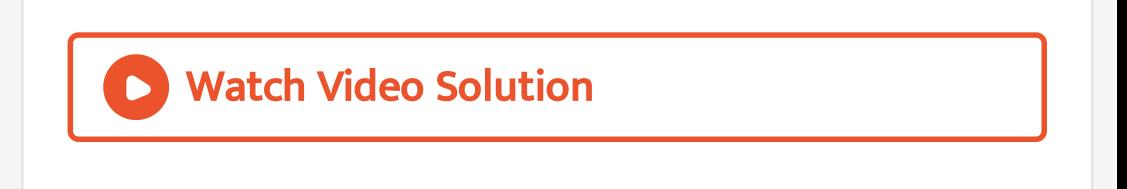

11. Find the mean of the following data :

[30,32,24,34,](https://dl.doubtnut.com/l/_tjJEHRAY9x54) 26,28, 30, 35, 33, 25

Find the median of the given data.

Watch Video Solution

12. Find the mean and median of all the [positive](https://dl.doubtnut.com/l/_OYatE2dyslK5) factors of 72.

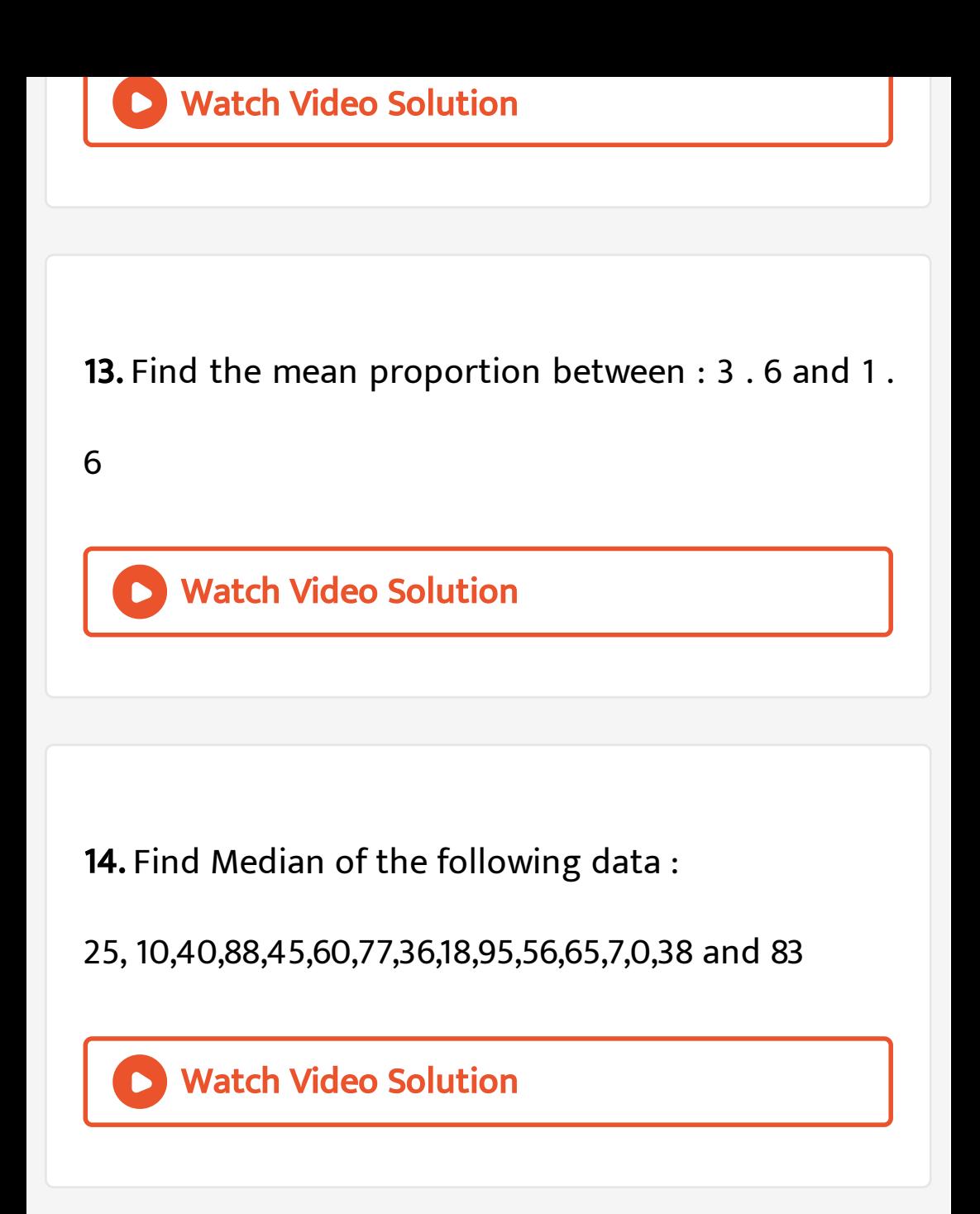